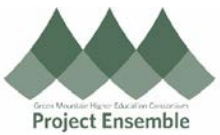

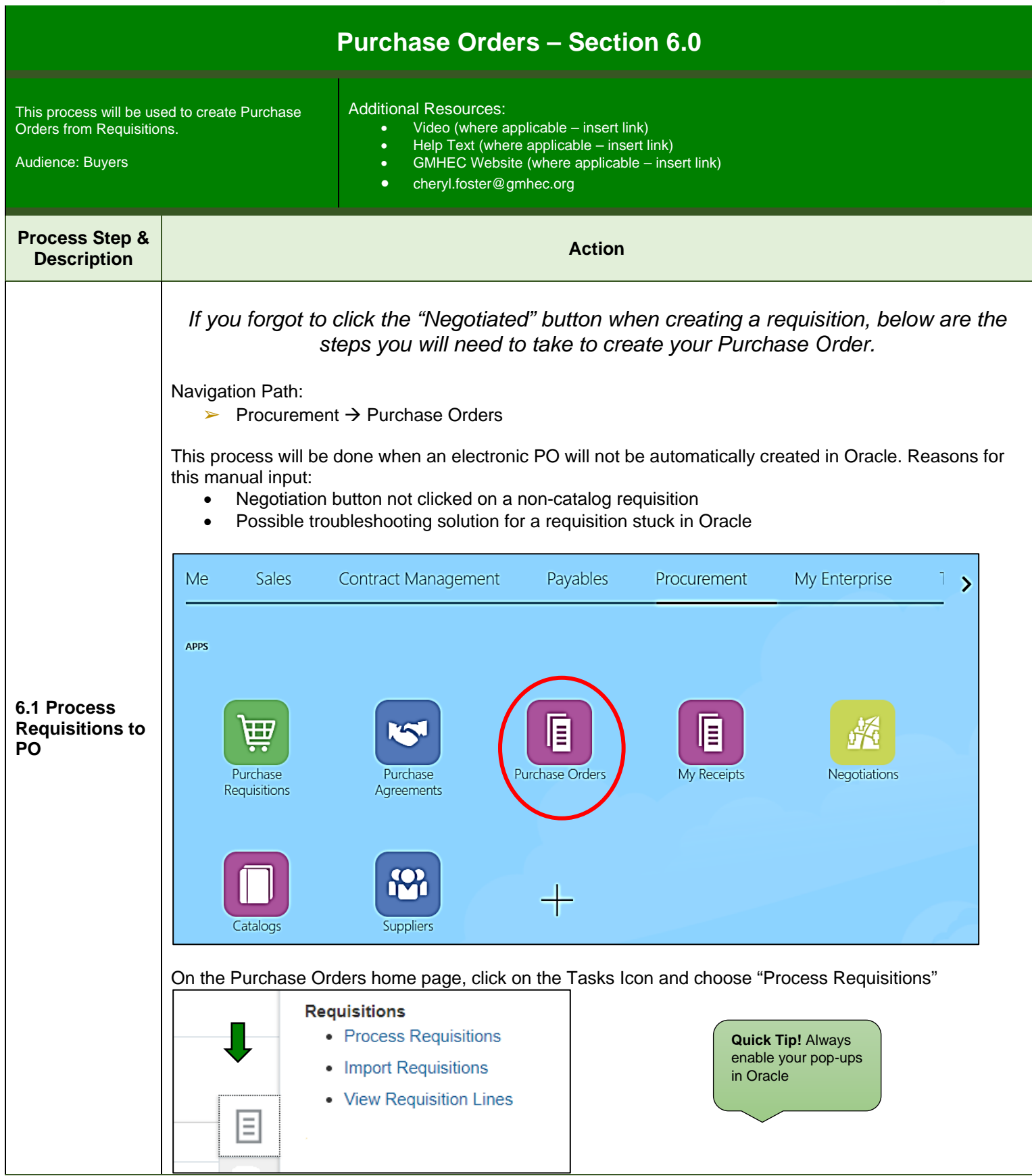

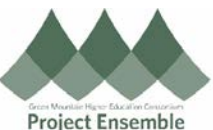

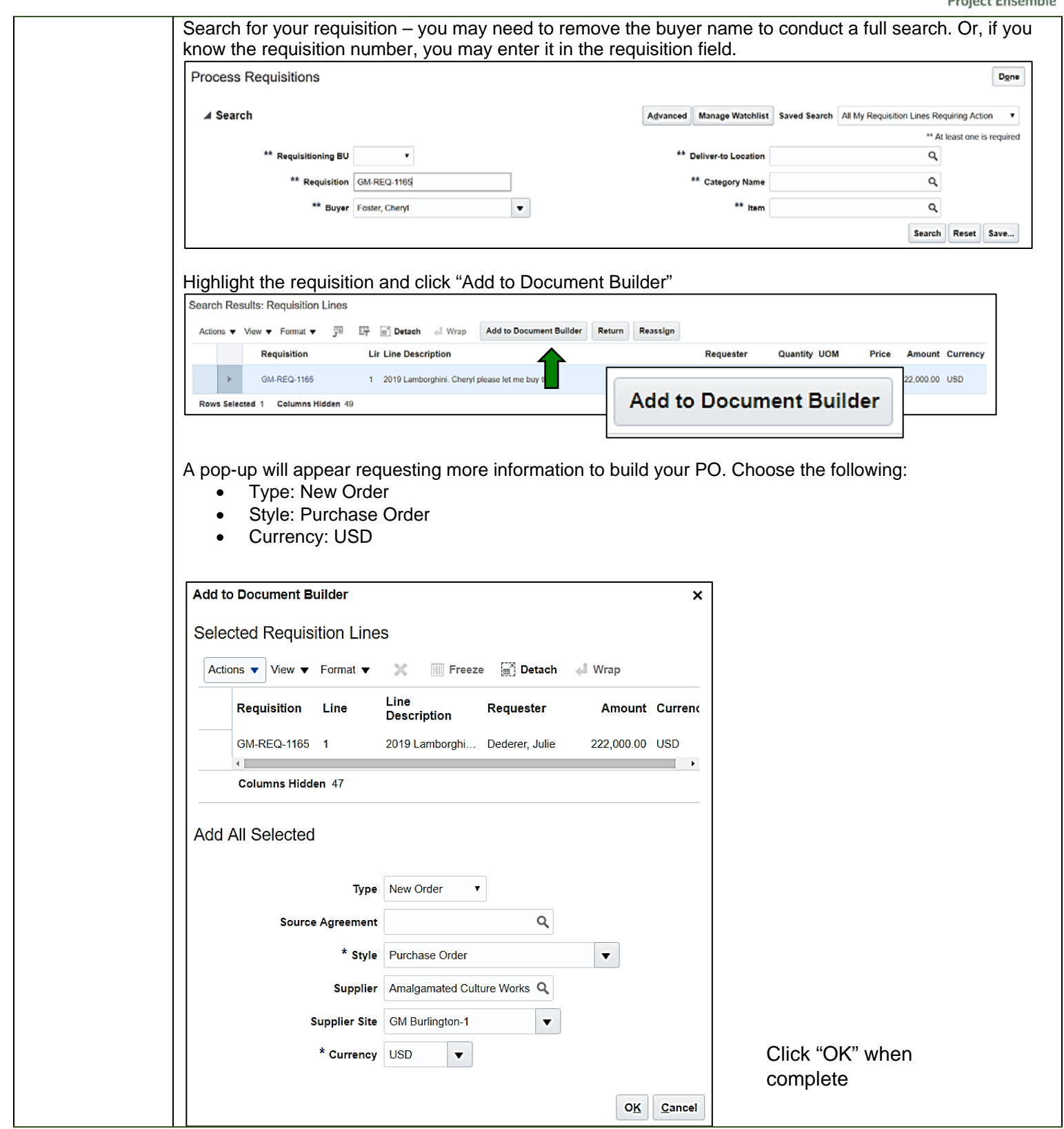

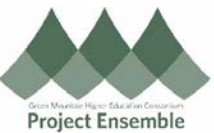

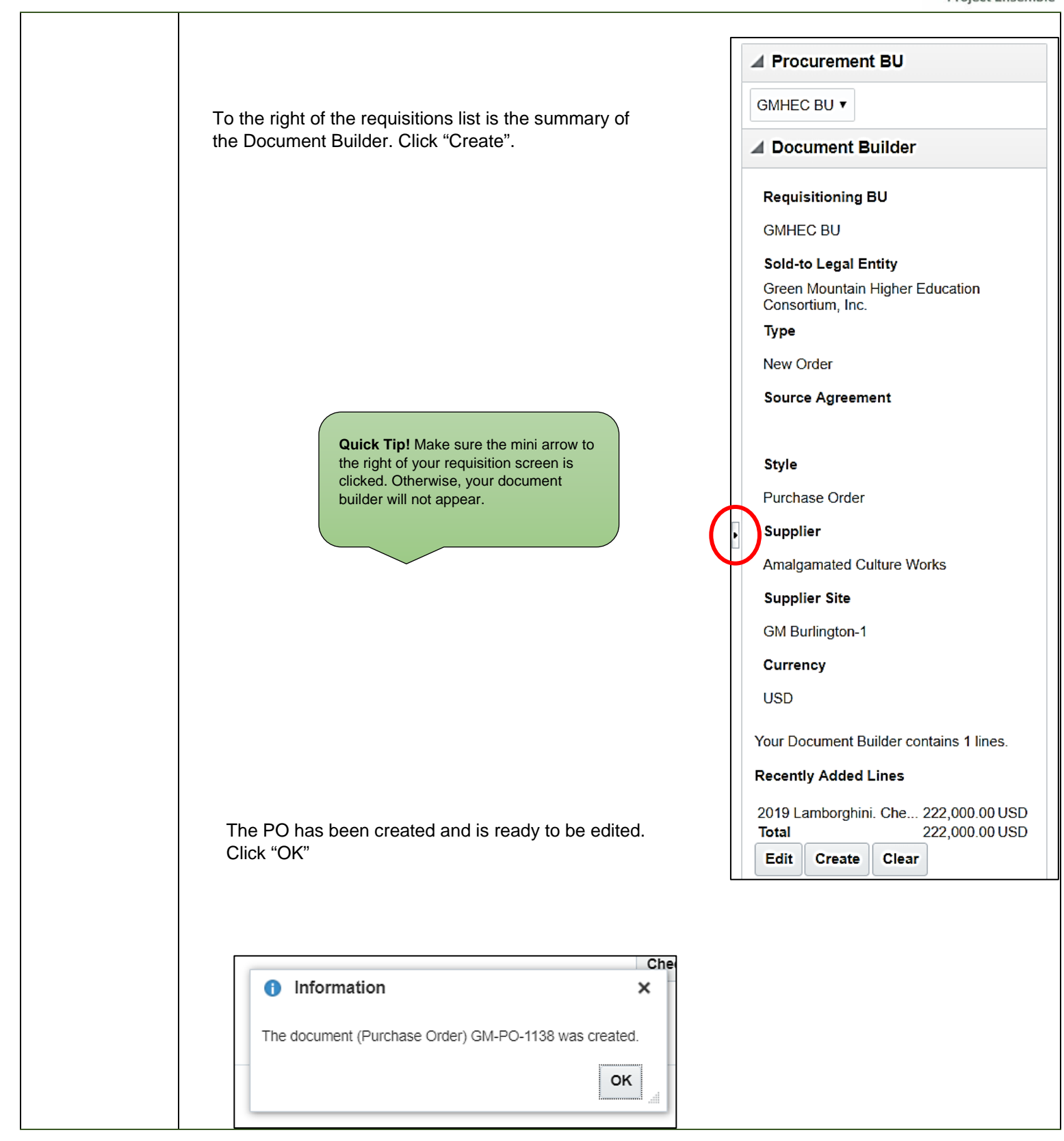

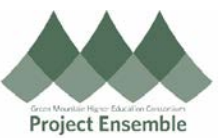

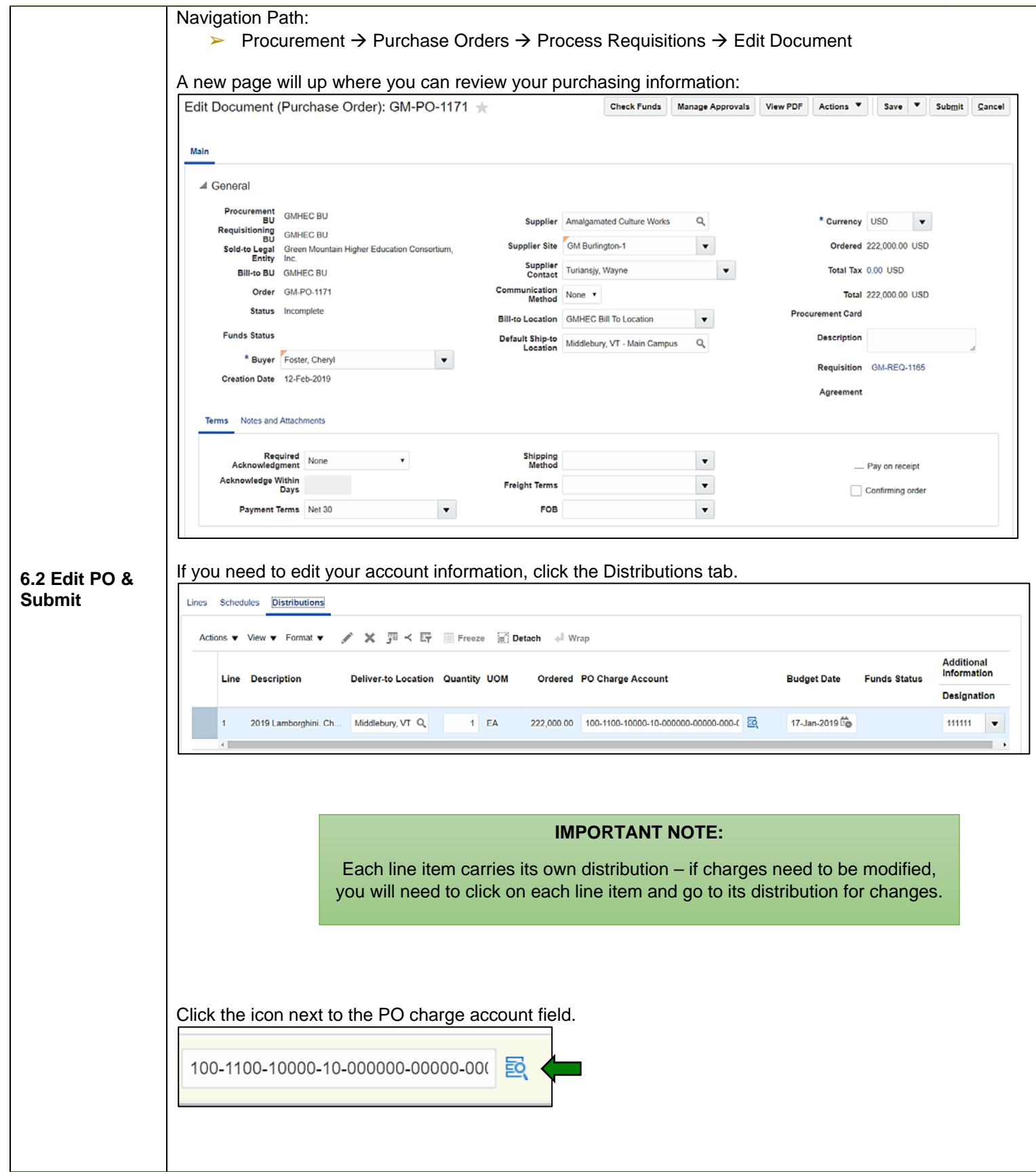

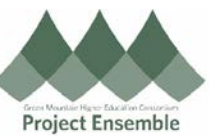

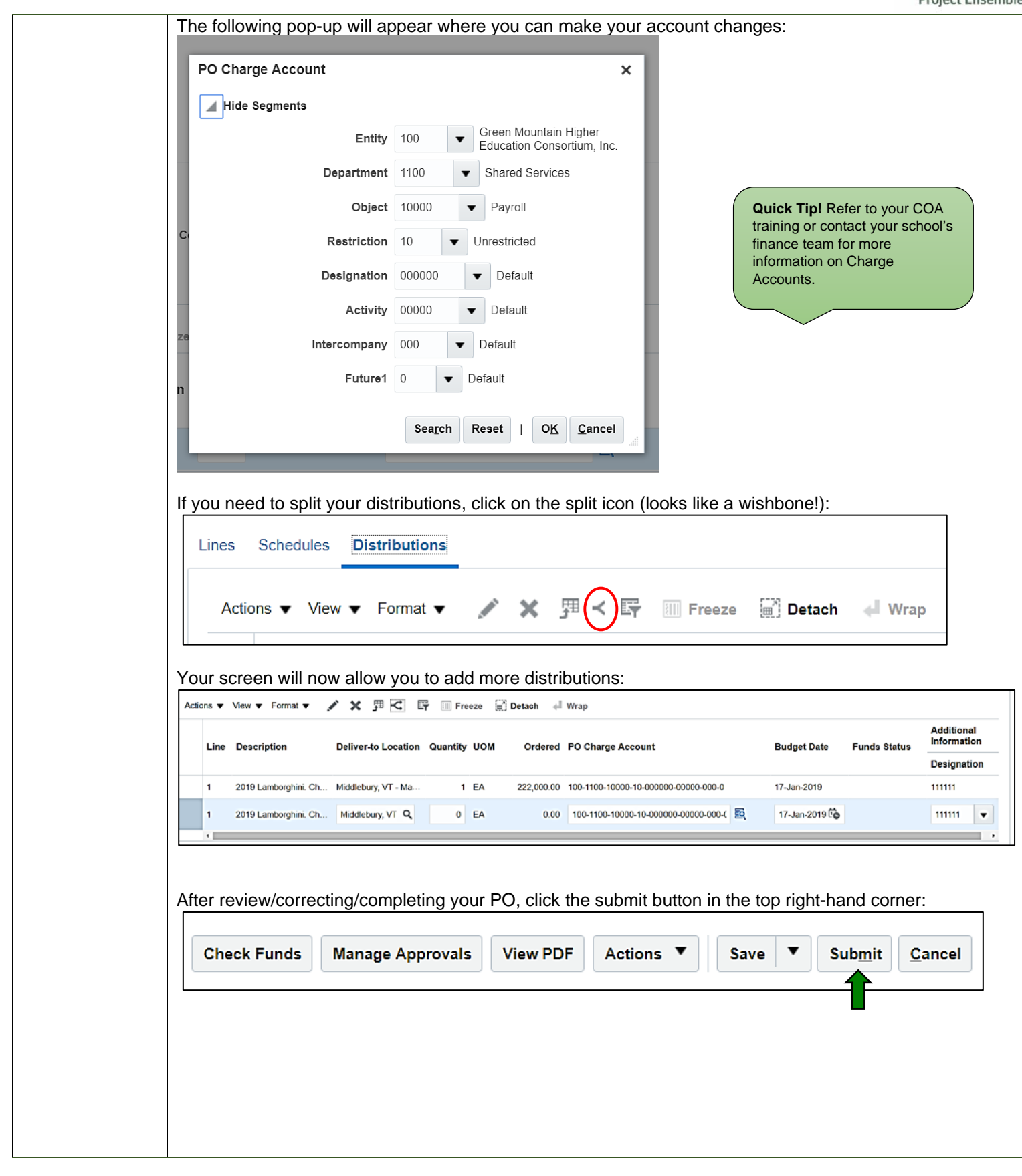

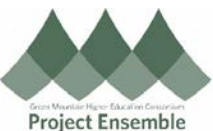

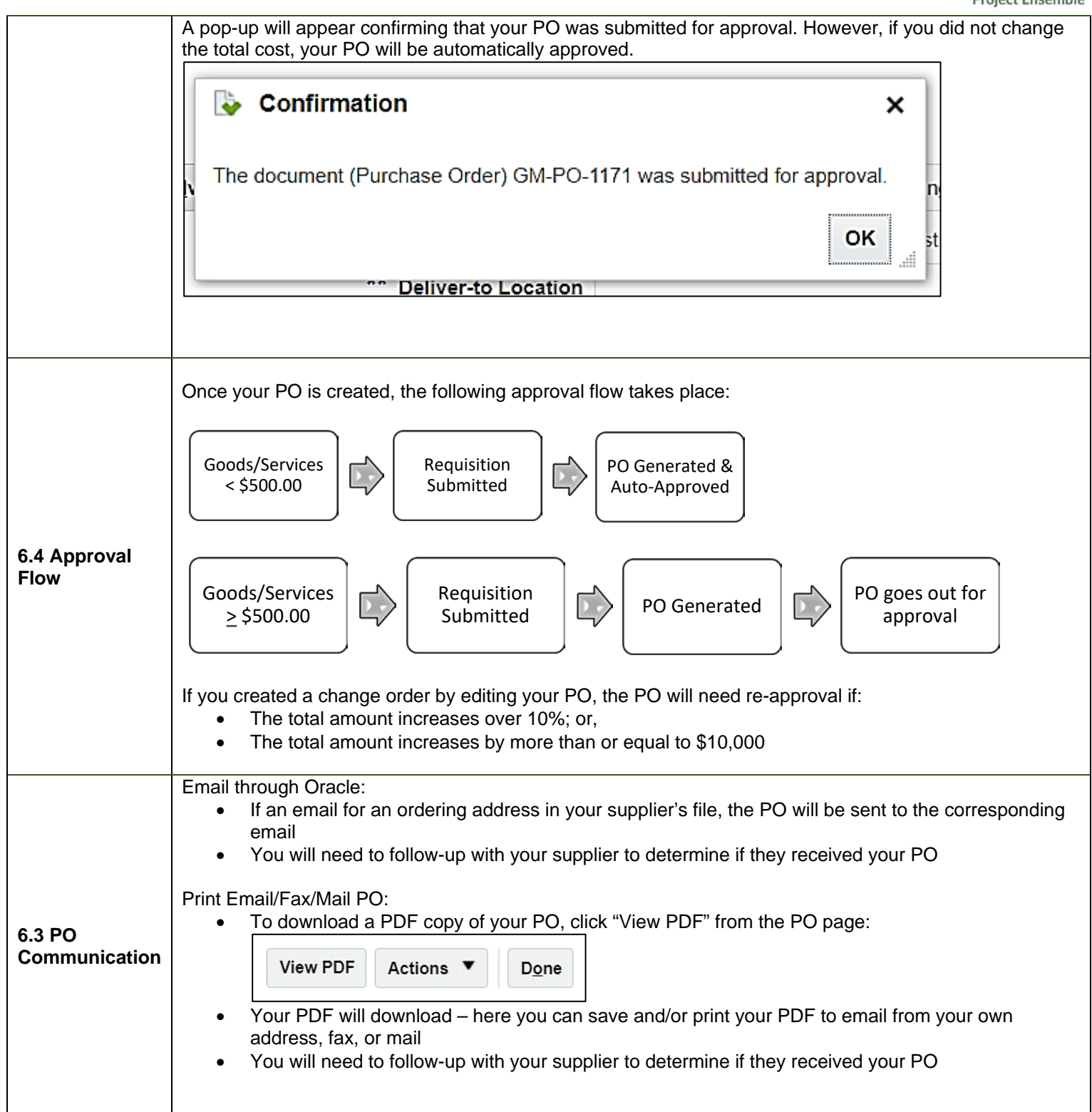

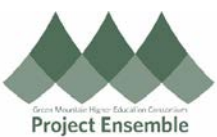

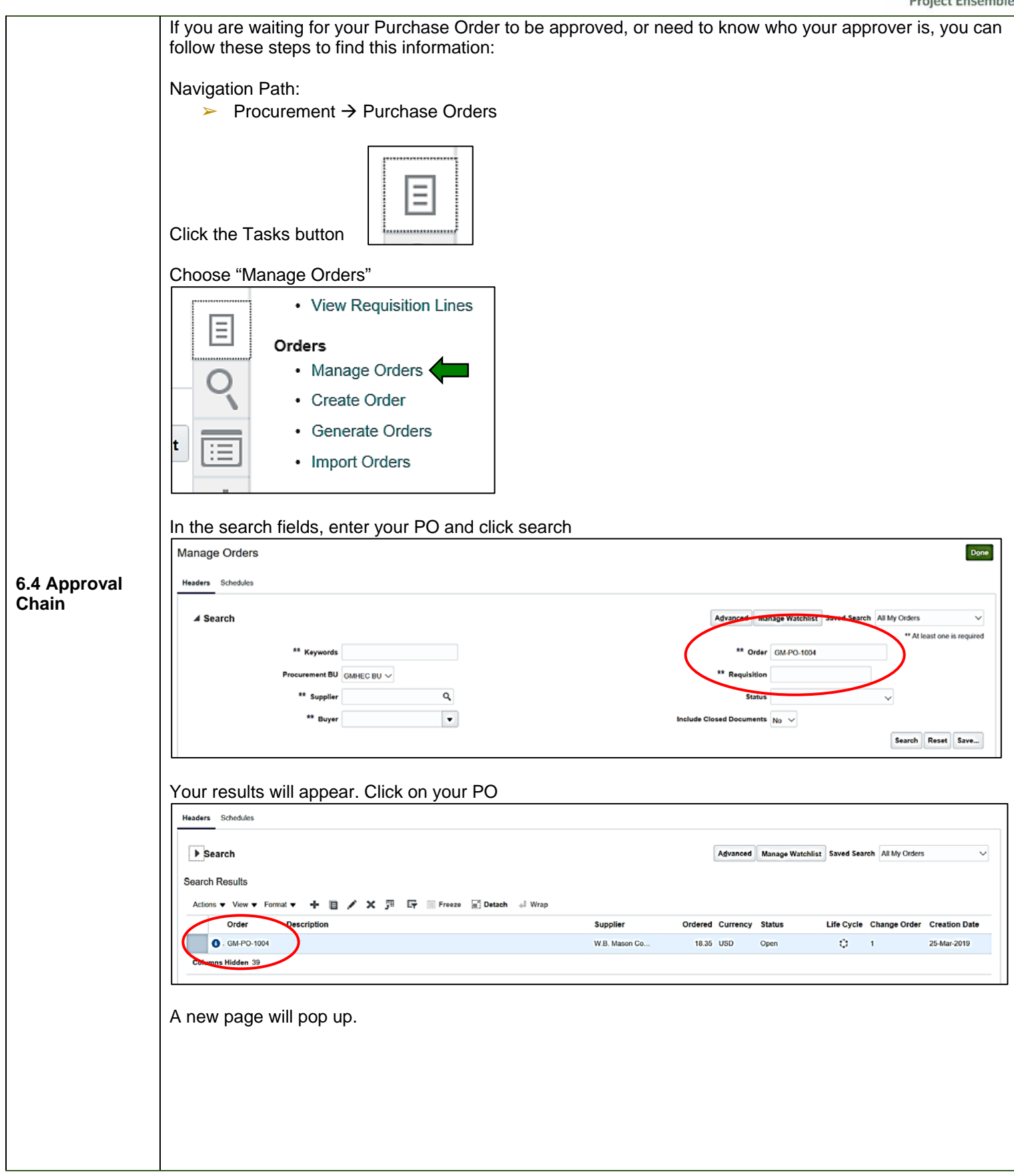

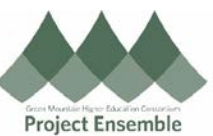

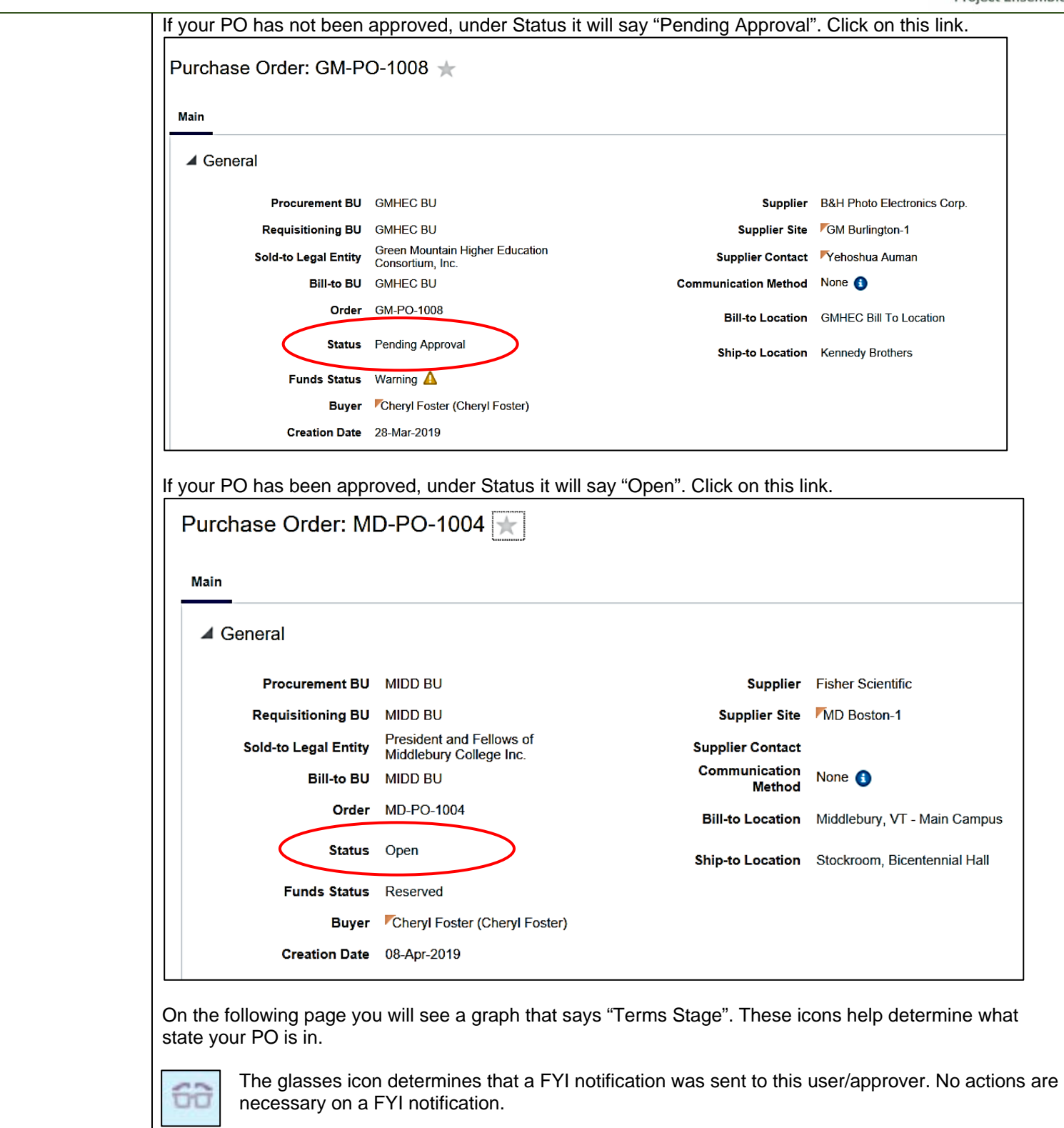

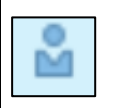

The person icon determines that an Action notification was sent to this user/approver and requires this user to approve the PO.

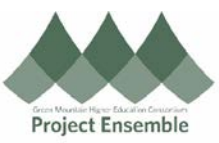

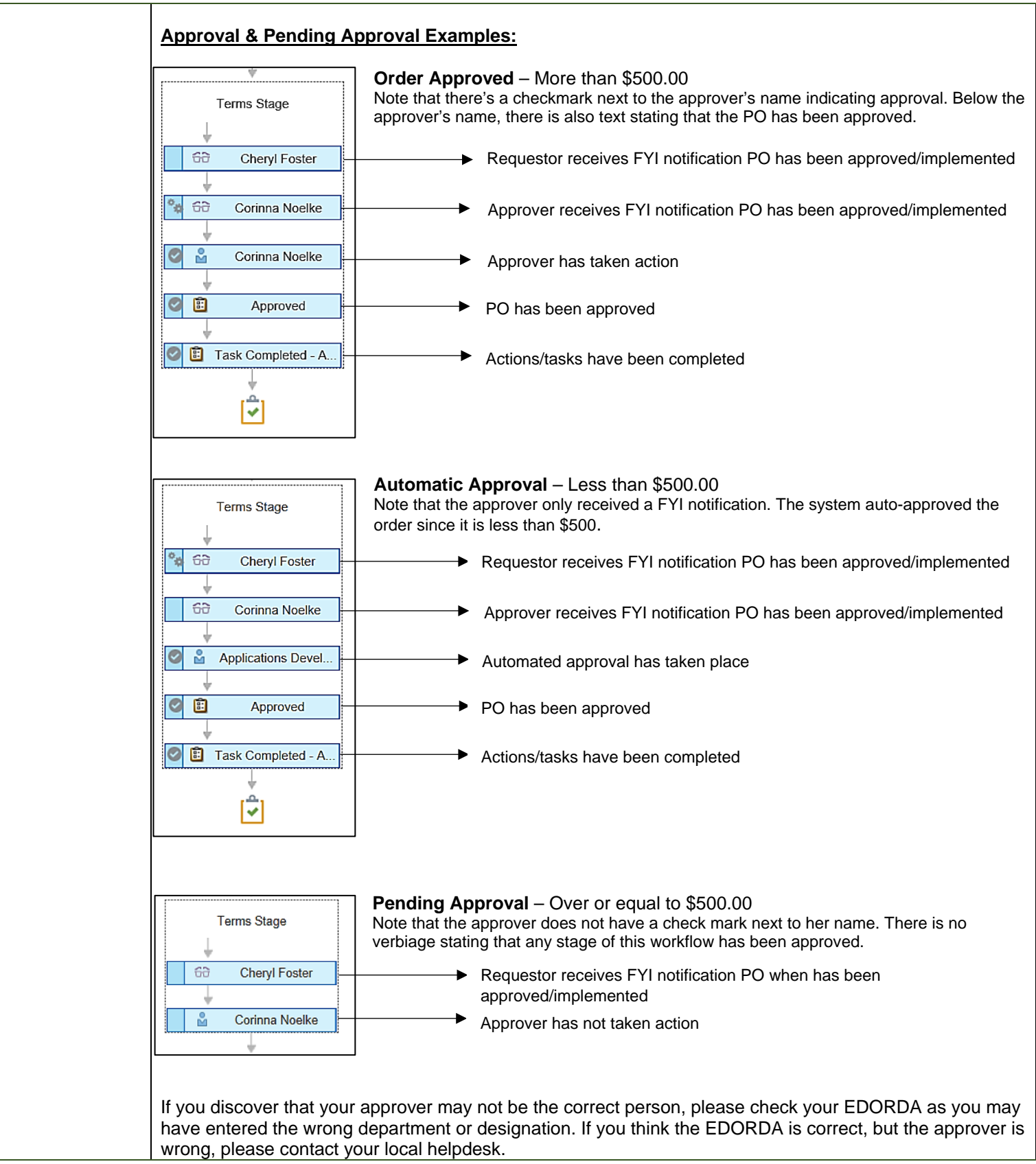